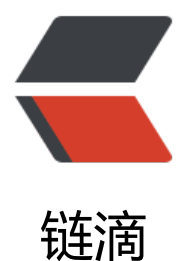

## golang protobuf [字段](https://ld246.com)为零值时 json 序列 化忽略问题

作者:Allenxuxu

- 原文链接:https://ld246.com/article/1591110788411
- 来源网站: [链滴](https://ld246.com/member/Allenxuxu)
- 许可协议:[署名-相同方式共享 4.0 国际 \(CC BY-SA 4.0\)](https://ld246.com/article/1591110788411)

protoc 编译生成的 pb.go 文件, 默认情况下 tag 中会设置 json 忽略零值的返回属性 omitempty。

```
type Message struct {
   Header map[string]string `protobuf:"bytes,1,rep,name=header,proto3" json:"heade
,omitempty" protobuf key:"bytes,1,opt,name=key,proto3" protobuf val:"bytes,2,opt,name=va
ue,proto3"`
   Body []byte `protobuf:"bytes,2,opt,name=body,proto3" json:"body,omite
pty"`
  XXX NoUnkeyedLiteral struct{} ``ison:"-"`
  XXX unrecognized []byte `json:"-"`
  XXX sizecache int32 `json:"-"`
}
```
一个比较 hack 的方式, 是在 pb.go 文件生成后, 手动去删掉 omitempty 。每次手动去删除, 比较 烦且容易出错,下面提供一个 Makefile ,每次生成 pb.go 的时候就去删除 omitempty 。

proto:

```
 protoc --proto_path=. --go_out=. --micro_out=. config/config.proto
 ls config/*.pb.go | xargs -n1 -IX bash -c 'sed s/,omitempty// X > X.tmp && mv X{.tmp,}'
```
proto 目标的第一个命令是调用 protoc 根据 config/config.proto 生成 pb.go 文件;

第二行命令就是将 config/\*.pb.go 中的 omitempty 删除。

```
type Message struct {
   Header map[string]string `protobuf:"bytes,1,rep,name=header,proto3" json:"heade
" protobuf key:"bytes,1,opt,name=key,proto3" protobuf val:"bytes,2,opt,name=value,proto3"`
  Body []byte `protobuf:"bytes,2,opt,name=body,proto3" json:"body"
 XXX NoUnkeyedLiteral struct{} ``json:"-"`
 XXX unrecognized []byte `ison:"-"
  XXX sizecache int32 `json:"-"`
}
```
使用时,根据需要修改 config/config.proto 和 config/\*.pb.go 即可。